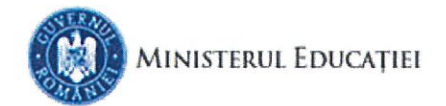

CENTRUL NATIONAL DE POLITICI SI EVALUARE ÎN EDUCATIE

CENTRUL NATIONAL DE POLITICI SI EVALUARE IN E Intrape  $Nr$  $\triangleright$  $10$  $\sim N$ 

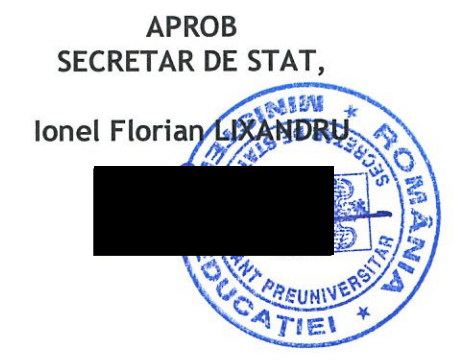

Către, **INSPECTORATUL SCOLAR** 

**/AL MUNICIPIULUI BUCUREȘTI** 

În atenția, Doamnei/Domnului Inspector Scolar General

Ref.: Simularea tehnică privind organizarea și desfășurarea procesului de transfer/preluare a arhivelor de subiecte pentru Evaluarea Națională pentru absolvenții clasei a VIII-a, în anul școlar 2022-2023

Având în vedere OME nr. 5241/31.08.2022, privind organizarea și desfășurarea Evaluării Nationale pentru absolvenții clasei a VIII-a, în anul școlar 2022-2023, pentru desfășurarea în bune condiții a procesului de transfer/preluare a arhivelor de subiecte, în data de 15 iunie 2023, începând cu ora 10:00, se organizează o serie de simulări tehnice, fără subiecte reale și fără participarea candidaților, cu toate centrele de examen/de comunicare din judetul dumneavoastră.

Modificările privind persoanele de contact și/sau a numerelor de telefon, vor fi operate la nivelul inspectoratului școlar județean/al municipiului București prin intermediul aplicatiei AUSI (administrare - utilizatori - școli și inspectorate). Aplicatia AUSI va fi disponibilă până la data de 14.06.2023, ora 1600.

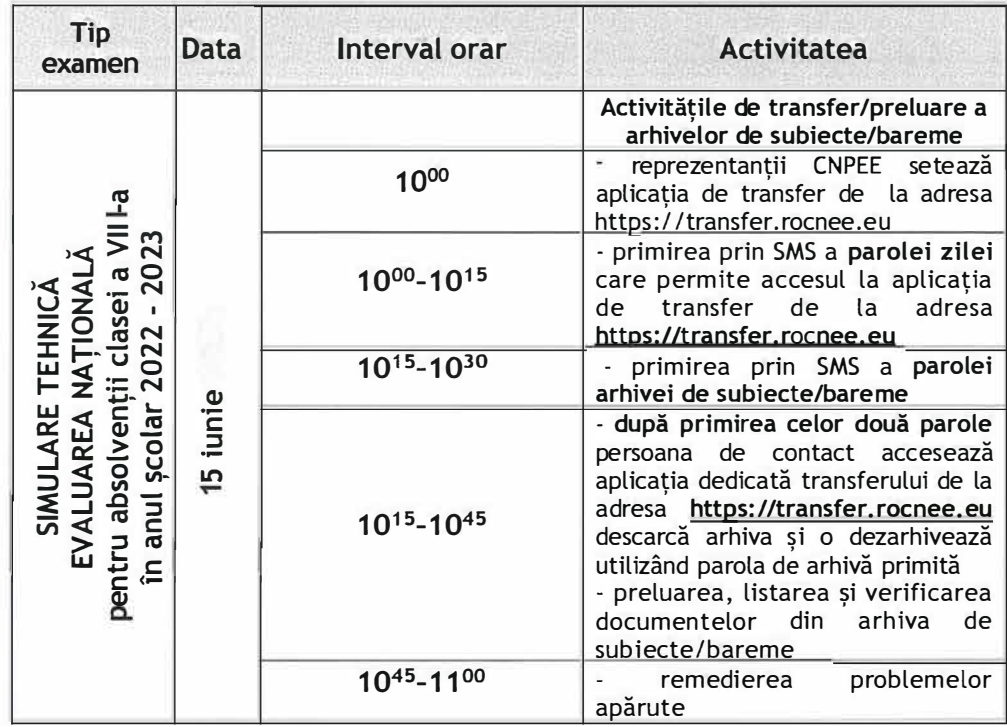

**Tabelul recapitulativ al activitatilor desfa�urate in cadrul simularii tehnice** 

**In cazul aparitiei, in centrele de comunicare pentru simularea**  tehnică, a unor situații tehnice de urgență, în vederea soluționării operative, persoana de contact comunica problema apărută la **inspectoratul �colar judetean responsabilului cu activitatea de comunicatii virtuale.** 

Pentru rezolvarea problemelor tehnice deosebite se vor contacta reprezentantii CNPEE la unul dintre urmatoarele numerele de telefon: **0730084097, O73OO84O98sauO213144411.** 

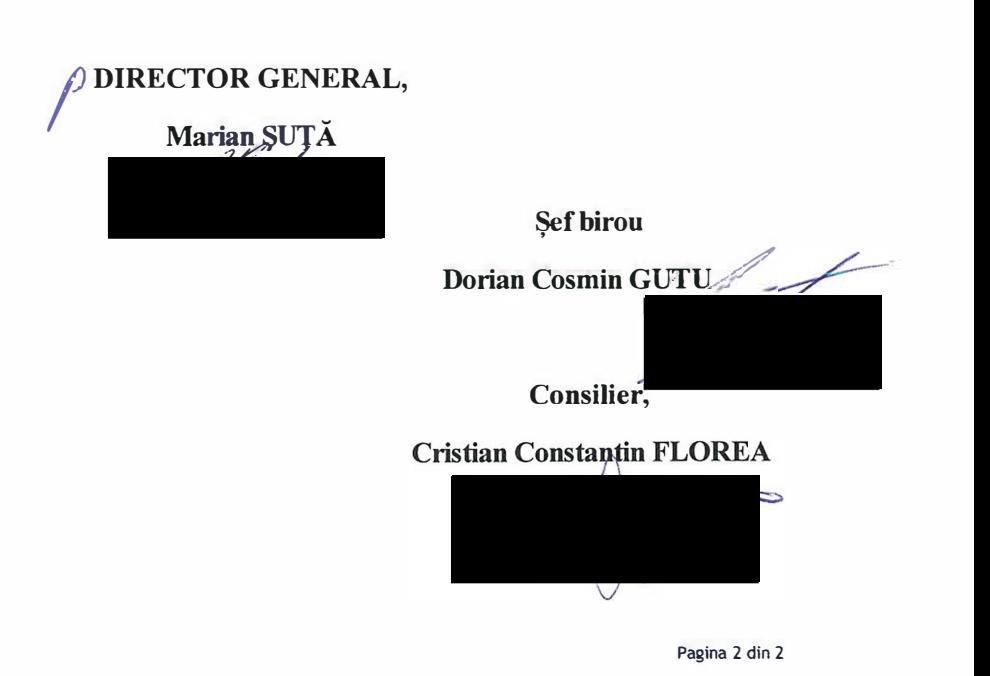